```
function [xo, yo, zo] = cordic (x, y, z, n)℁
  CORDIC returns the sine and cosine using the CORDIC method.
\frac{1}{\sqrt{2}}\frac{1}{\sqrt{2}}% Licensing:
\frac{1}{\sqrt{2}}This code is distributed under the GNU LGPL license.
℁
℅
  Modified:
\frac{1}{\sqrt{2}}\frac{1}{\sqrt{2}}2012.04.12
\frac{1}{\sqrt{2}}\frac{1}{\sqrt{2}}% Author:
\frac{1}{\sqrt{2}}\frac{1}{\delta}Based on MATLAB code in a Wikipedia article.
℅
    Modifications by John Burkardt
℅
℅
     Further modified by Young W. Lim
℅
℅
ร
  Parameters:
℁
     -- Input, real BETA, the angle (in radians).
℁
℁
℁
     -- Input, integer N, the number of iterations to take.
℁
     -- A value of 10 is low. Good accuracy is achieved with 20 or more
℁
     -- iterations.
℅
     Input: xi, yi, zi, nIter
℅
℅
     -- Output, real V(2), the cosine and sine of the angle.
℅
     Output: xo, yo, zo
℅
℅
  Local Parameters:
℁
℁
     Local, real ANGLES(60) = arctan ((1/2)^(0.59));
℁
℁
     Local, real KPROD(33), KPROD(j) = product (0 \le i \le j) K(i),
     K(i) = 1 / \sqrt{3} (1 + (1/2)^{2}(2i)).
℁
°
angles = [
              \sim 1007.8539816339744830962E-01, ...4.6364760900080611621E-01, ...
    2.4497866312686415417E-01, ...1.2435499454676143503E-01, \ldots6.2418809995957348474E-02, ...
    3.1239833430268276254E-02, ...
    1.5623728620476830803E-02, ...7.8123410601011112965E-03, ...3.9062301319669718276E-03, \ldots1.9531225164788186851E-03, ...9.7656218955931943040E-04, ...4.8828121119489827547E-04, ...
    2.4414062014936176402E-04, ...1.2207031189367020424E-04, ...6.1035156174208775022E-05, ...
    3.0517578115526096862E-05...1.5258789061315762107E-05...7.6293945311019702634E-06...
    3.8146972656064962829E-06, ...
    1.9073486328101870354E-06, ...
    9.5367431640596087942E-07...4.7683715820308885993E-07. ...
    2.3841857910155798249E-07...
    1.1920928955078068531E-07, ...
    5.9604644775390554414E-08, ...
    2.9802322387695303677E-08, ...
    1.4901161193847655147E-08, ...
```
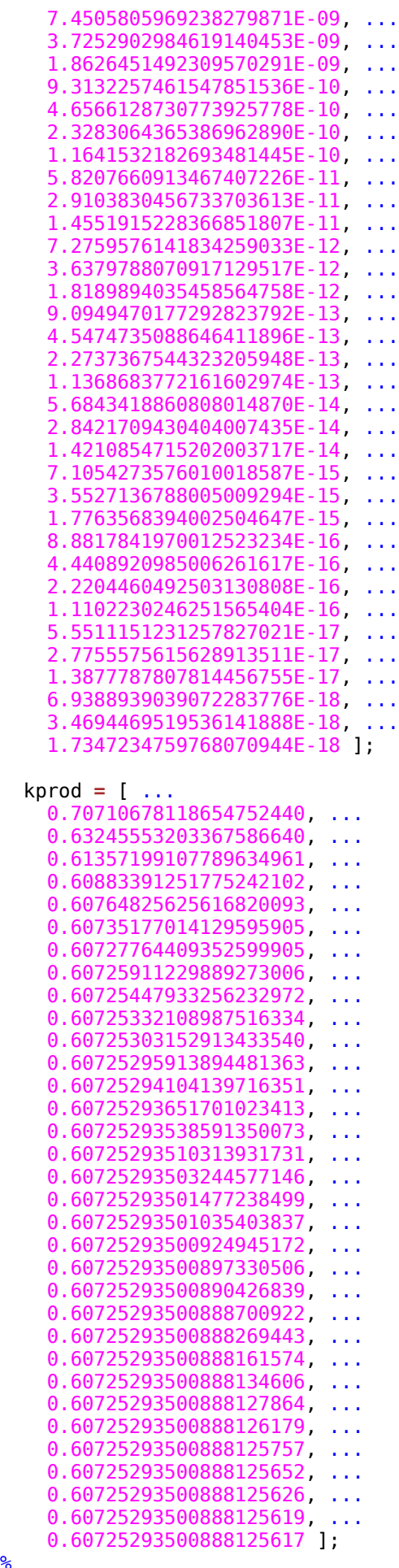

% Shift angle to interval [-pi,pi].

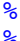

```
\frac{1}{6}% theta = angle_shift ( beta, -pi );
\frac{1}{6}% Shift angle to interval [-pi/2,pi/2] and account for signs.
\frac{1}{6}% if ( theta < - 0.5 * pi )
% theta = theta + pi;
% sign\_factor = -1.0;
% elseif (0.5 * pi < theta)
% theta = theta - pi;
% sign_factor = -1.0;
% else
% sign_factor = +1.0;
% end
   theta = z;
   v = [ x; y ];
   poweroftwo = 1.0;
   angle = angles(1);
  xn = [0]; yn = [0];
  for j = 1 : nif ( theta < 0.0 )
      signa = -1.0;
     else
       sigma = 1.0;
     end
     factor = sigma * poweroftwo;
     R = [ 1.0, -factor;...
           factor, 1.0 ];
     v = R * v;
     xn = [xn; v(1)];
     yn = [yn; v(2)];
%
% Update the remaining angle.
%
     theta = theta - sigma * angle;
     poweroftwo = poweroftwo / 2.0;
\frac{1}{6}% Update the angle from table, or eventually by just dividing by two.
\frac{1}{6} if ( length ( angles ) < ( j + 1 ) )
       angle = angle / 2.0;
     else
       angle = angles(j+1);
     end
   end
\frac{6}{6}% Adjust length of output vector to be [cos(beta), sin(beta)]:
\frac{1}{6}% KPROD is essentially constant after a certain point, so if N is
% large, just take the last available value.
\frac{6}{6}% if (<math>0 < n</math>)% v = v * kprod ( min ( n, length ( kprod ) ) );
% end
\frac{6}{6}% Adjust for possible sign change because angle was originally
% not in quadrant 1 or 4.
```

```
\frac{1}{\sqrt{2}}% v = sign_factor * v;
 xo = v(1);
   yo = v(2);
  \frac{1}{20} = theta;
   newplot;
   hold on;
   plot(xn, yn, '-*')
 xn = [xn(1); xn(length(xn))];
 yn = [yn(1); yn(length(yn))];
   plot(xn, yn, '-r')
   hold off;
   pause
   return
```
**end**